## 1/30/2008 **Exceptions Log SA**

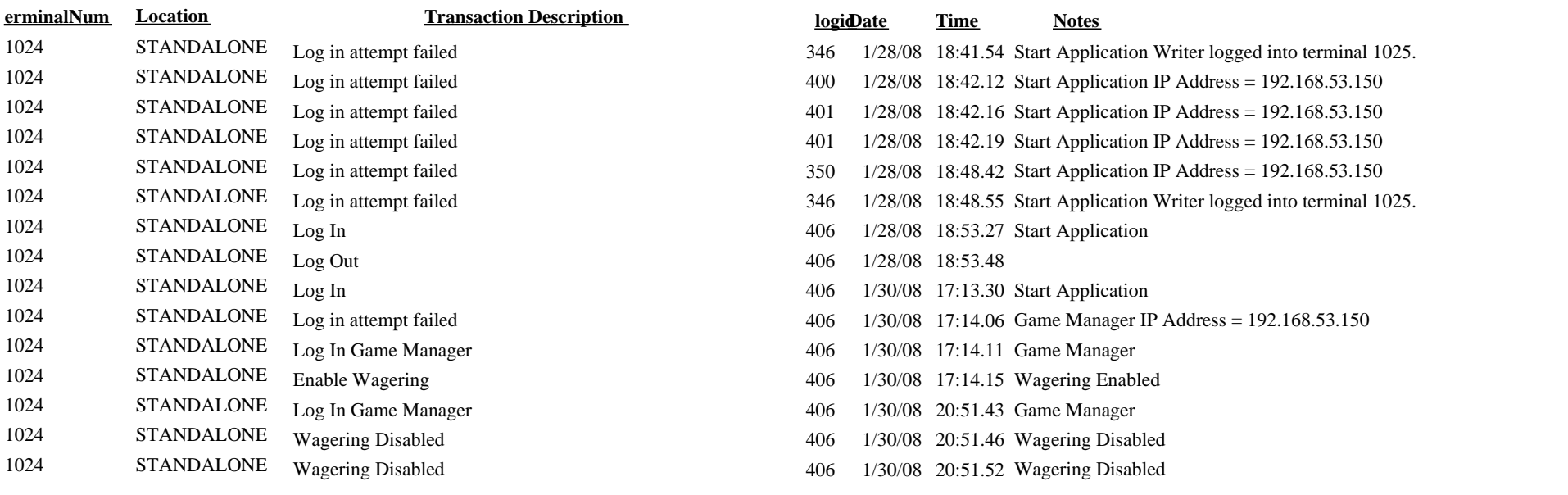